Valutazione dell'indipendenza fra variabili qualitative: Il test del  $\chi$ 2 A cura di Francesco Fabi

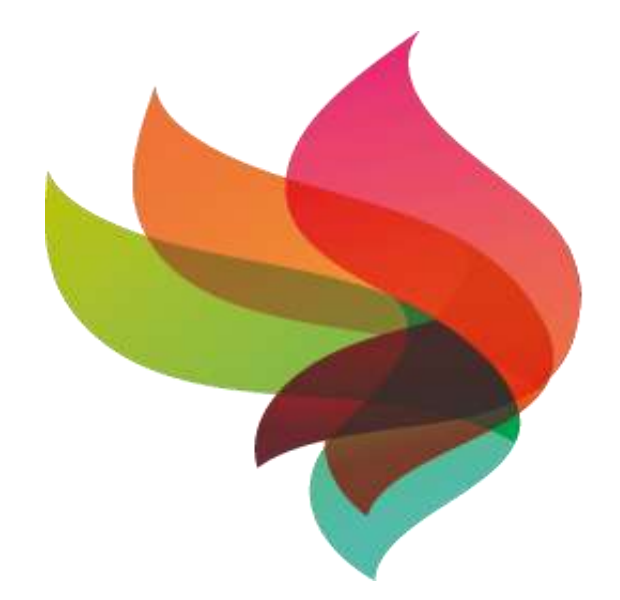

#### $\mathbf{c}$   $\mathbf{e}$  :  $\mathbf S$ STUDI CENTRO STATISTICI SOCIALI F

## Tabelle di contingenza

Tabelle di contingenza

- Si utilizzano per confrontare proporzioni di caratteristiche qualitative in più popolazioni
- Si usano per classificare unità statistiche secondo due o più caratteri

Tabelle di contingenza Esempio

Mancinismo vs. Genere

Mano dominante: sinistra vs. destra

Genere: Maschio vs. Femmina

■ 2 categorie per ogni variabile, si ottiene una tabella 2X2

■ Supponiamo di esaminare un campione di 300 unità

# Tabelle di contingenza Esempio

*2*

Le unità sono organizzate in una Tabella 2X2: Genere Mano dominante Sinistra Destra Femmina 12 120 Maschio 24 180 36 300 120 Femmine, 12 mancine 180 Maschi, 24 mancini Numerosità campionaria  $n = 300$ :

Test  $\chi^2$  per la differenza tra due proporzioni

 $H_0$ :  $\pi_1$  =  $\pi_2$  (la proporzione di femmine mancine è uguale alla proporzione di maschi mancini)

 $H_1$ :  $\pi_1 \neq \pi_2$  (Le due proporzioni non sono ugualila mano dominante non è indipendente dal genere)

- $\blacksquare$  Se H<sub>0</sub> è vera, la proporzione di femmine mancine deve essere uguale a quella di maschi mancini nella popolazione
- Le due proporzioni devono allora essere uguali alla proporzione della popolazione totale

#### Esempio: calcolo della frequenza media

La frequenza media:

$$
\bar{p} = \frac{X_1 + X_2}{n_1 + n_2} = \frac{X}{n}
$$

120 Femmine, 12 mancine 180 Maschi, 24

mancini

0.12 300 36 2  $120 + 180$  300  $12 + 24$  36 6  $p = \frac{p}{100} = \frac{p}{100} = \frac{1}{100} = 0.12$ +180 300 + 24 36 =

La proporzione globale di mancini è 12%

#### Calcolo delle frequenze attese

- Per ottenere la frequenza attesa delle femmine mancine si moltiplica la frequenza media per il totale di femmine
- Per ottenere la frequenza attesa dei maschi mancini si moltiplica la frequenza media per il totale di maschi

#### **Se le due proporzioni sono uguali**

P(mancinismo | Femmina) = P(mancinismo | Maschio) = 0,12

**Il valore atteso è (0,12)(120) = 14,4 per le femmine mancine (0,12)(180) = 21,6 per I maschi mancini**

# La statistica test  $\chi^2$

La statistica test  $\chi^2$  è:

$$
\chi^2 = \sum_{\text{su tutte le celle}} \frac{(f_o - f_e)^2}{f_e}
$$

■ dove:

 $f_0$  = frequenza osservata in una cella  $\rm{f_e}$  = frequenza attesa nella stessa cella se  $\rm{H_0}$  è vera

 $\chi^2$  per il caso 2 x 2 ha 1 grado di libertà

(si assume che ogni cella abbia frequenza attesa almeno =5

## La statistica  $\chi^2$

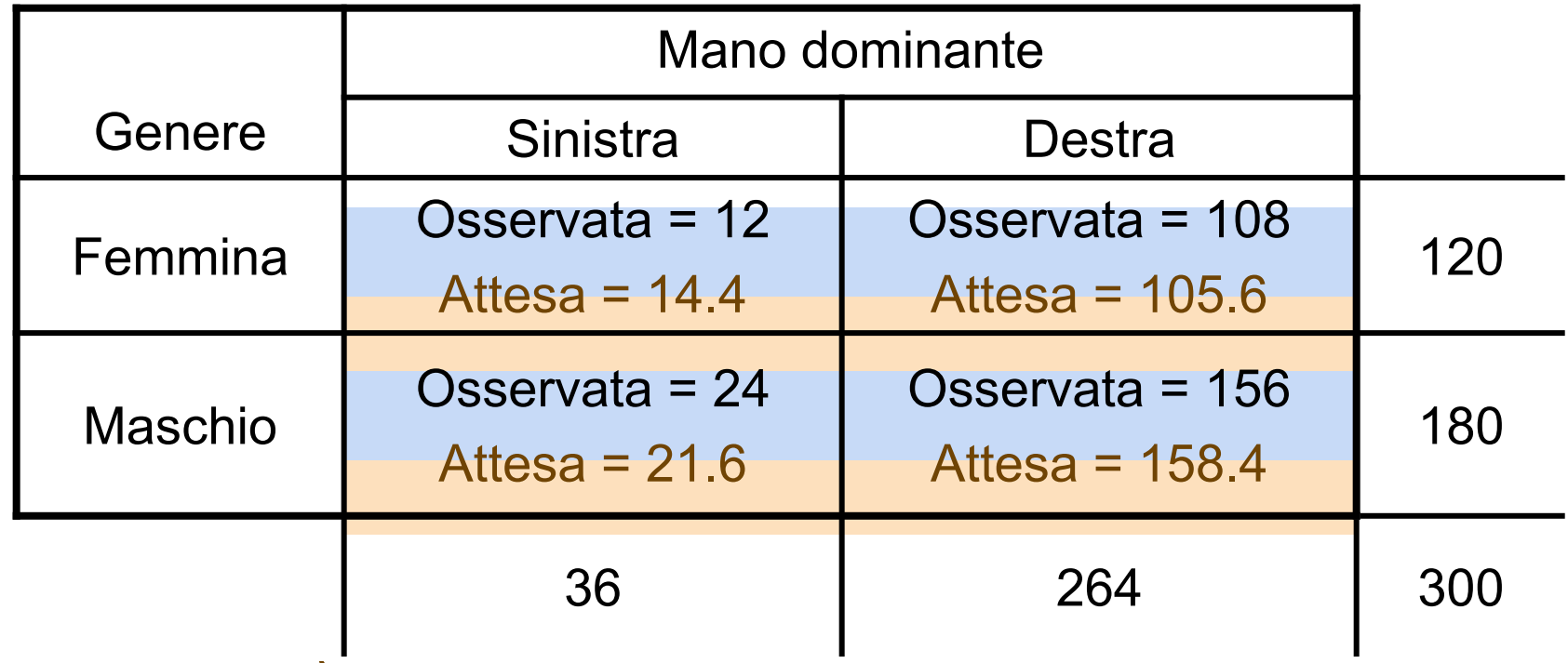

La statistica test è:

$$
\chi^{2} = \sum_{\text{all cells}} \frac{(f_{o} - f_{e})^{2}}{f_{e}}
$$
  
= 
$$
\frac{(12 - 14.4)^{2}}{14.4} + \frac{(108 - 105.6)^{2}}{105.6} + \frac{(24 - 21.6)^{2}}{21.6} + \frac{(156 - 158.4)^{2}}{158.4} = 0,7576
$$

## Distribuzione della statistica test

La statistica test  $\chi^2$  segue approssimativamente la distribuzione  $\chi^2$ con un grado di libertà

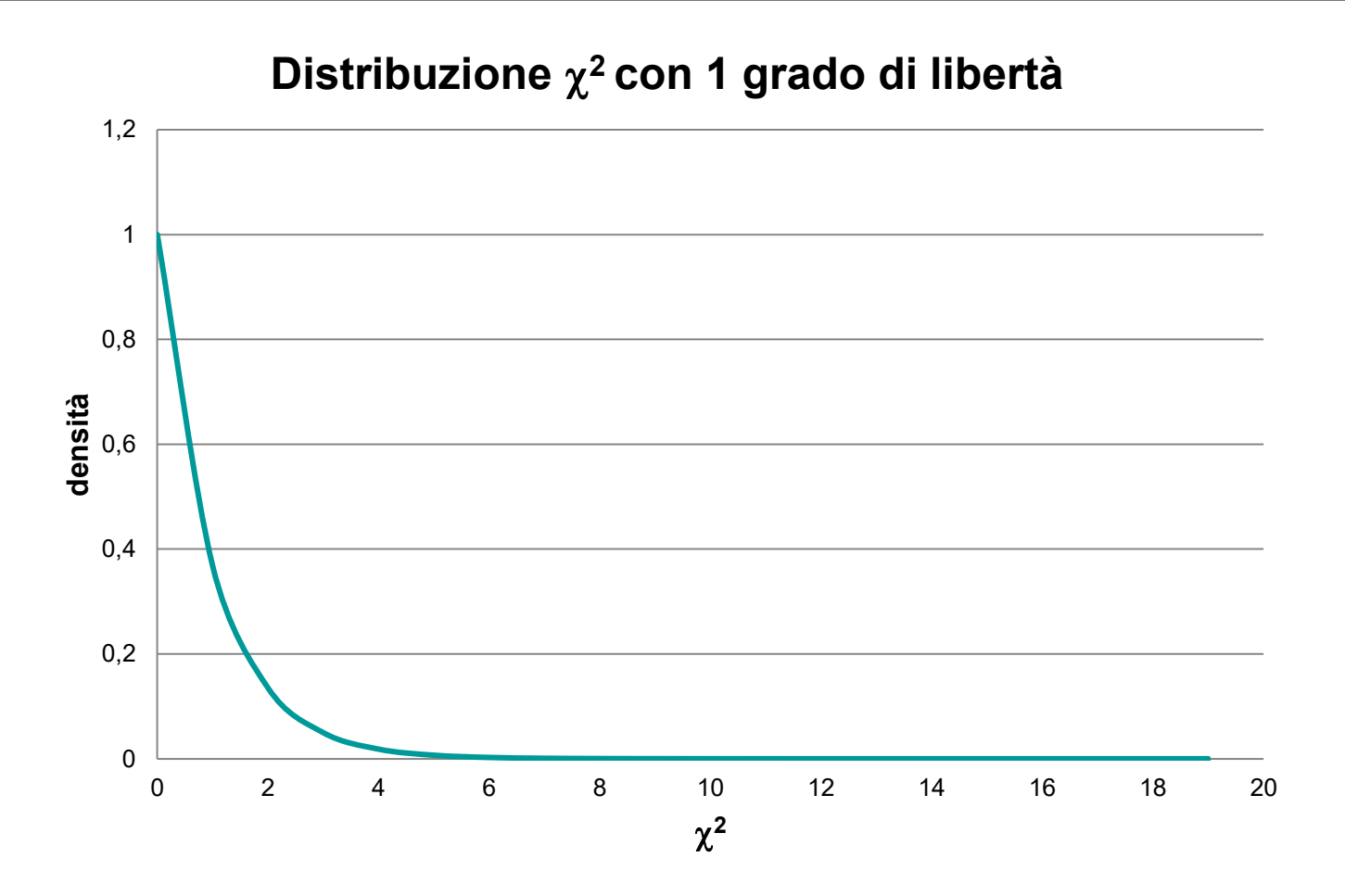

## Regola di decisione generale

Regola di decisione: Se  $\chi^2 > \chi^2$ <sub>U</sub>, si rifiuta  $\mathrm{H}_0$ , altrimenti non si rifiuta  $H_0$ 

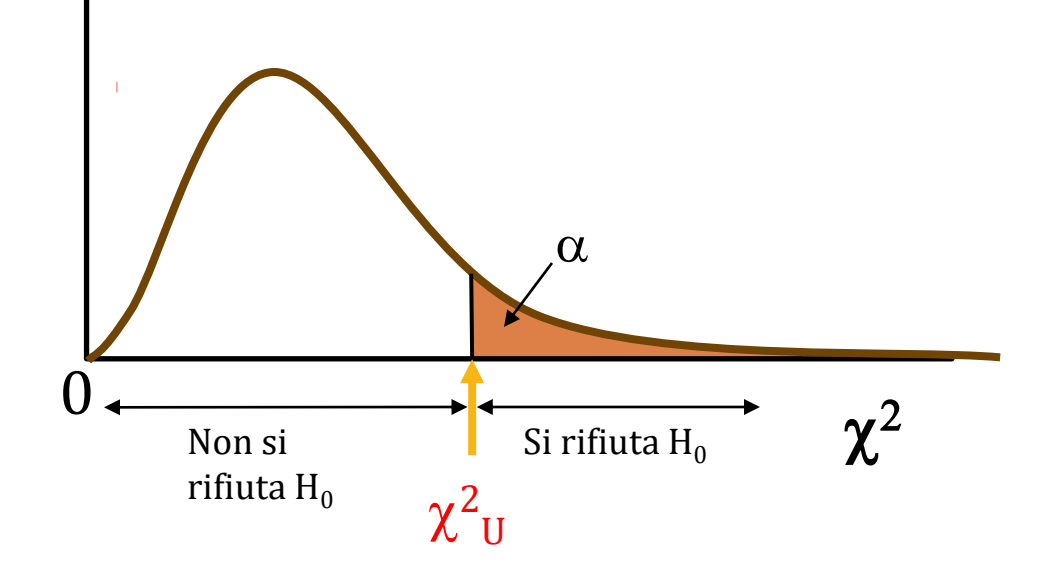

### Regola di decisione

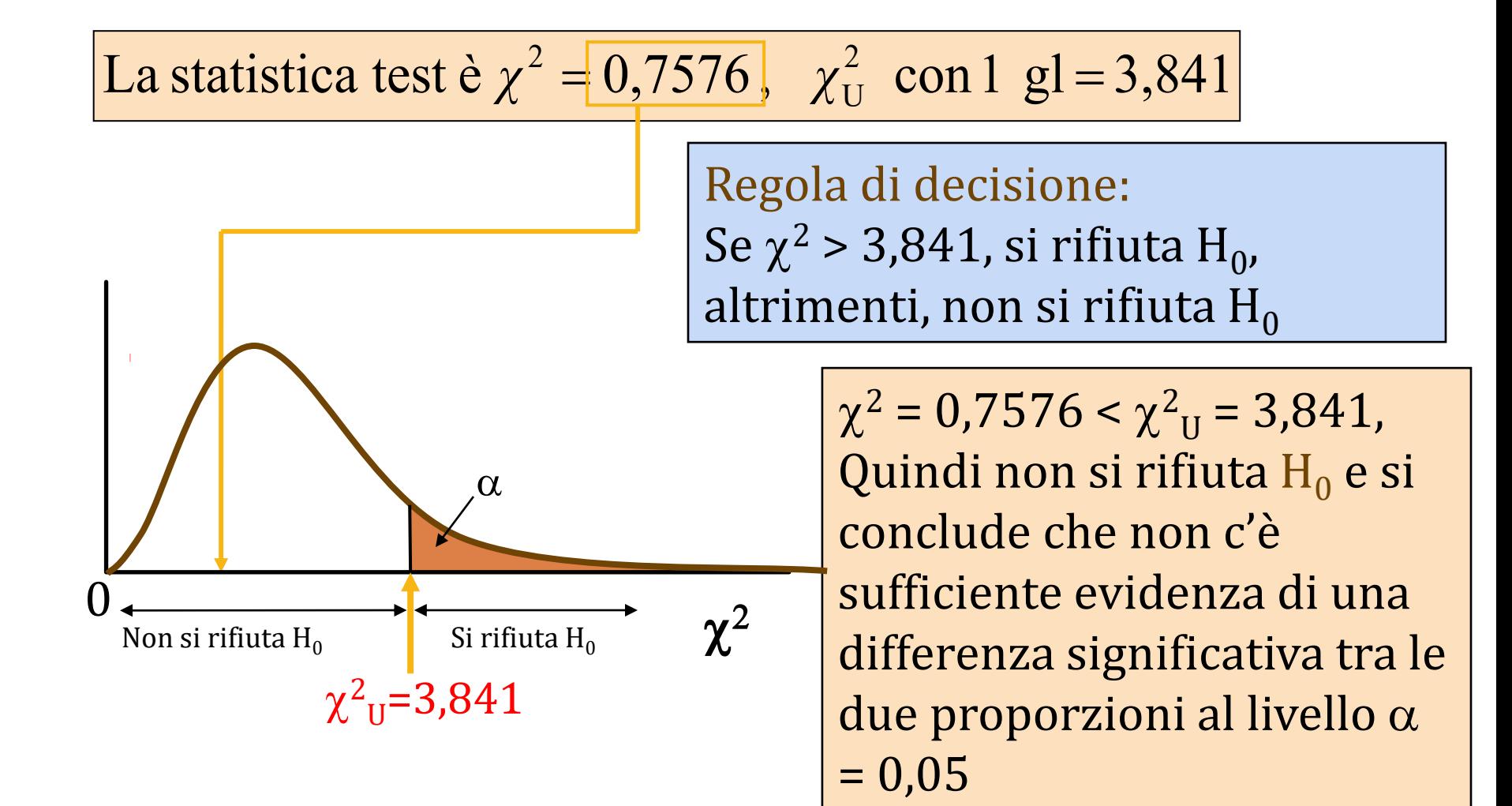

### Il test  $\chi^2$  di indipendenza

■ estende il concetto di tabella di contingenza a r righe e c colonne

 $H_0$ : le due variabili sono indipendenti

H<sub>1</sub>: le due variabili non sono indipendenti

# Il test  $\chi^2$  di indipendenza

*2*

#### La statistica test  $\chi^2$  è:

$$
\chi^2 = \sum_{\text{su tutte levelle}} \frac{(f_o - f_e)^2}{f_e}
$$

dove:

 $f_0$  = frequenza osservata in una cella della tabella rxc  $\mathrm{f}_\mathrm{e}$  = frequenza attesa nella stessa cella se H $_0$  è vera

 $\chi^2$  per tabelle r x c ha (r-1)(c-1) gradi di libertà

(Si assume che ogni cella abbia frequenza attesa almeno =1)

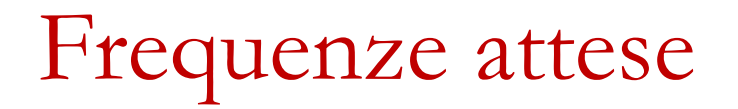

#### ■ Frequenza attese:

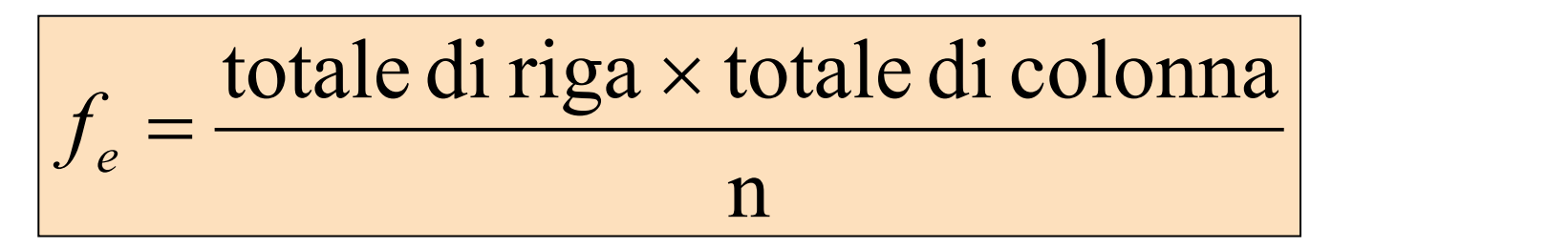

dove:

totale di riga = somma di tutte le frequenze nella riga totale di colonna = somma di tutte le frequenze nella colonna

n = numerosità campionaria totale

### Regola di decisione

#### ■ La regola di decisione è

Regola di decisione: Se  $\chi^2 > \chi^2$ <sub>U</sub>, si rifiuta H<sub>0</sub>, altrimenti non si rifiuta  $H_0$ 

Dove  $\chi^2$  $_{\textrm{\scriptsize{U}}}$  è il valore critico della distribuzione  $\chi^2$ con  $(r-1)(c-1)$  gradi di libertà

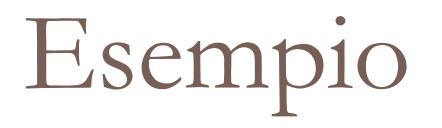

■ Nella tabella sono riportati i dati rilevati da un cardiologo sulla presenza di un certo anticorpo nel sangue e la gravità di attacco cardiaco

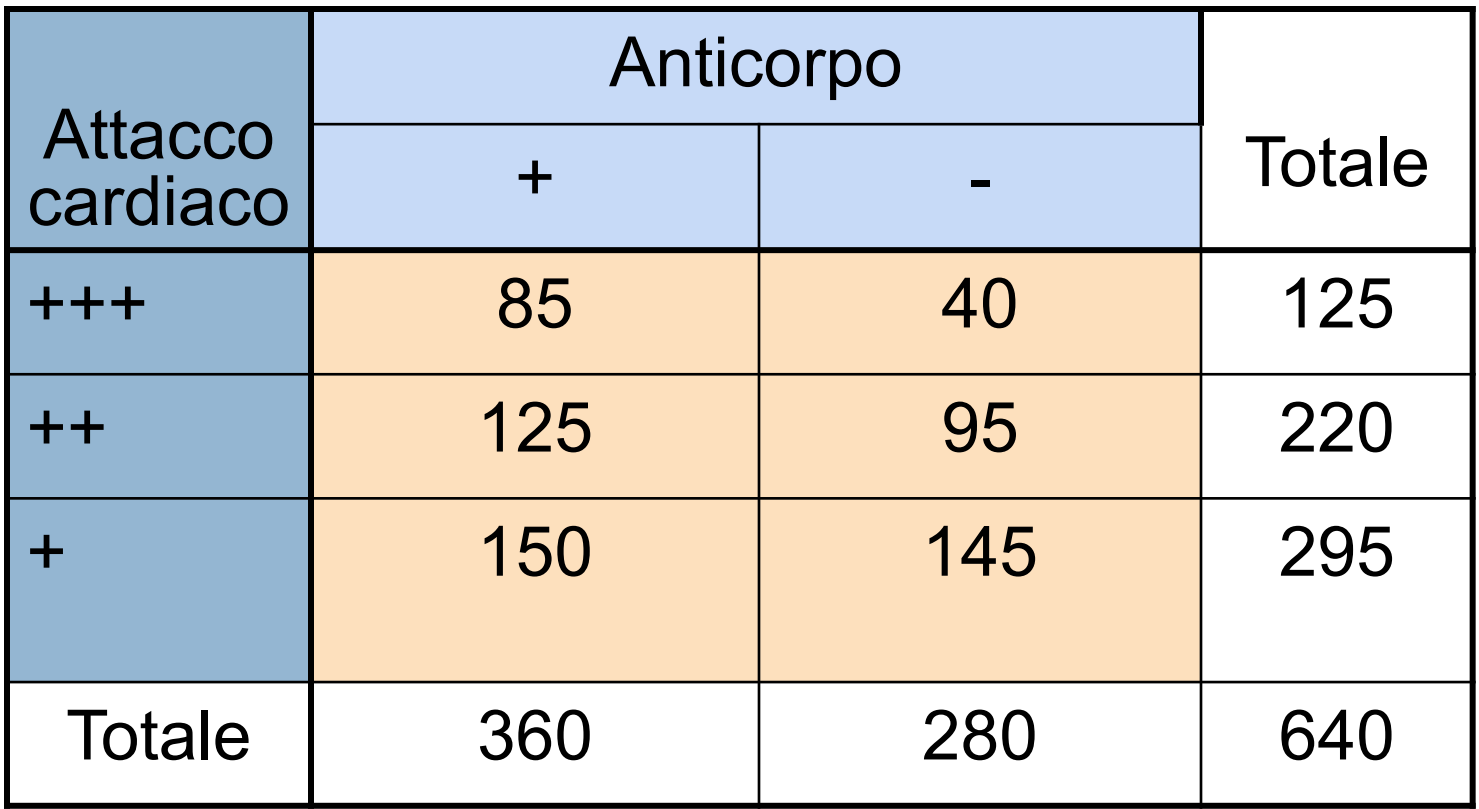

## Esempio

**Tabella attesa sotto l'ipotesi**  $H_0$ 

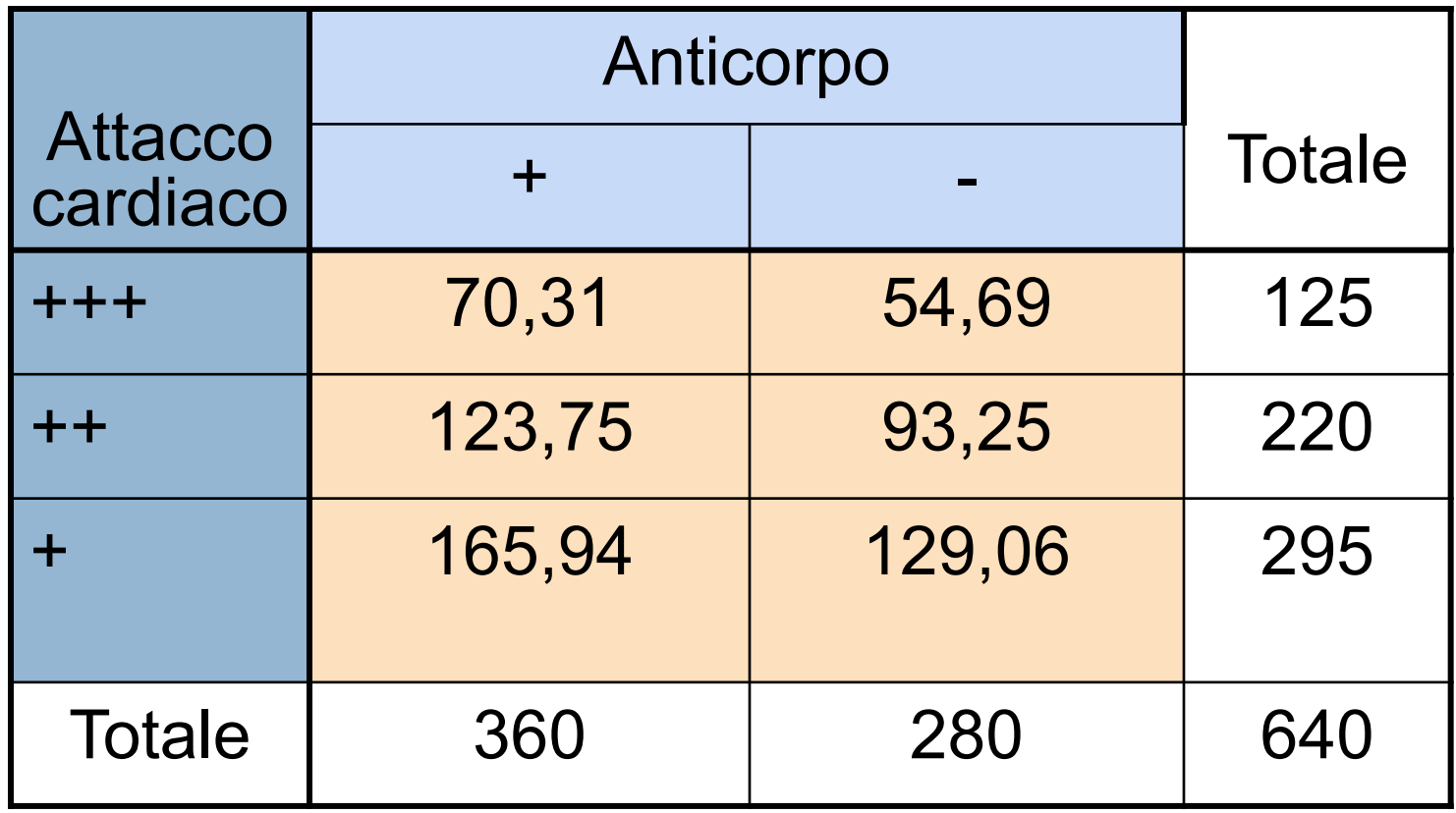

#### Esempio: la statistica test

■ Il valore della statistica test è  $\chi_2$ =10,54 e p<0.01

 $\chi^2$ <sub>U</sub> = 5,99 per  $\alpha$  = 0,05 (gradi di libertà (3-1)x(2-1)=2)

#### Decisione

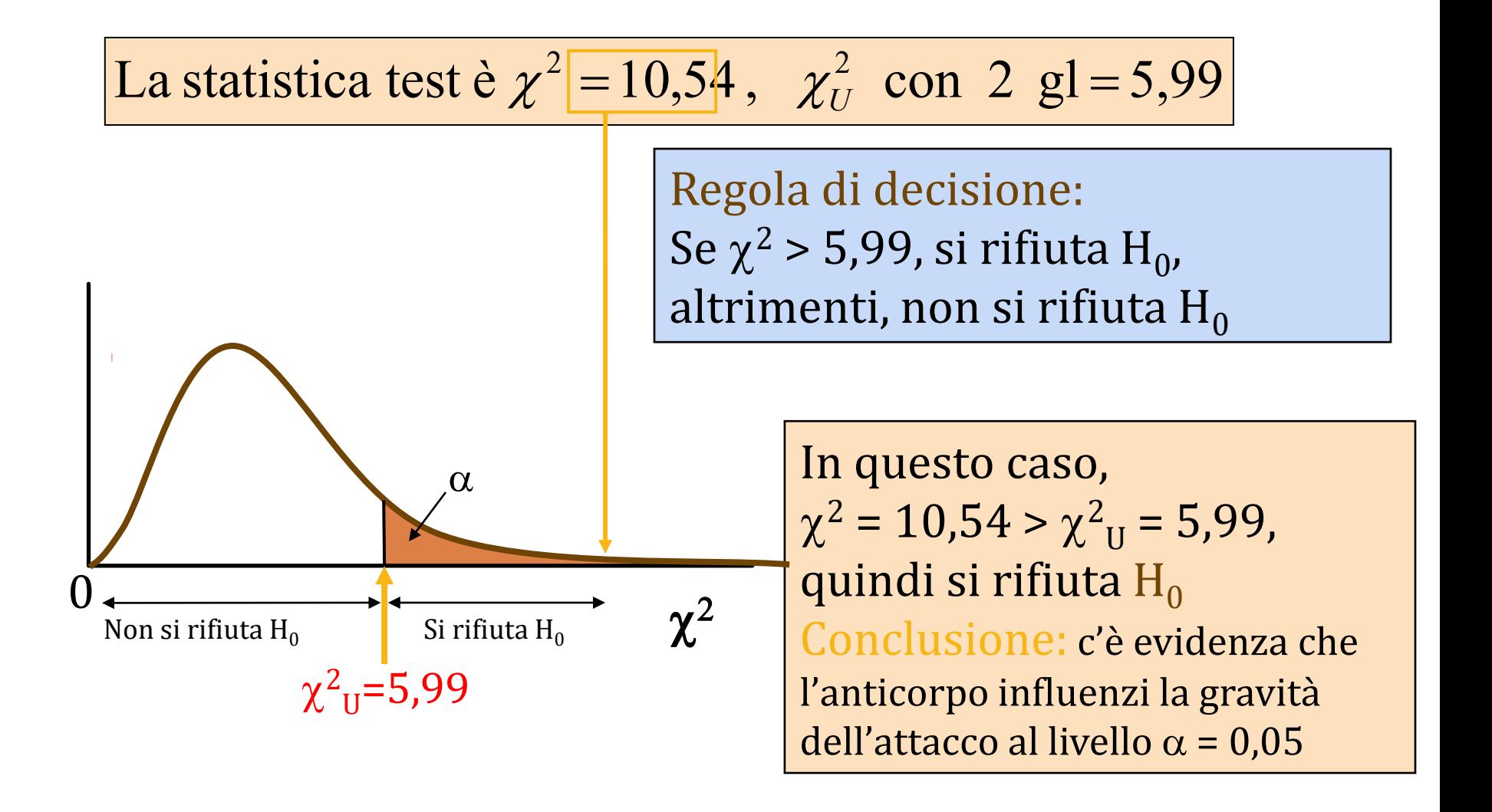